## **Optimisation TD 7**

## **La méthode de descente du gradient**

Si on considère un programme d'optimisation **convexe** noté :

$$
(P) = \begin{cases} \min f(x) \\ x \in R^n \end{cases}
$$

On suppose que la fonction *f* est continûment différentiable.

 Si nous ne disposons pas de méthode analytique pour optimiser une fonction objectif (parce que le nombre de paramètres est élevé par exemple, ou parce que le calcul serait trop coûteux), nous nous rabattons sur une méthode numérique itérative. L'une d'elles est la méthode de **descente du gradient** qui sert à optimiser des problèmes non-linéaires **convexes** non contraints.

L'idée de base consiste à chercher une suite  $\{x_k\}_{k\in\mathbb{N}} \in \Re$  dont le successeur de  $x_k$  doit satisfaire la condition :  $f(x_{k+1}) < f(x_k)$ . Afin d'établir cette suite, on exploitera la dérivée directionnelle définie précédemment. Le terme descente vient du fait que cette méthode recherche le minimum suivant une direction opposée à celle du gradient de la fonction objectif.

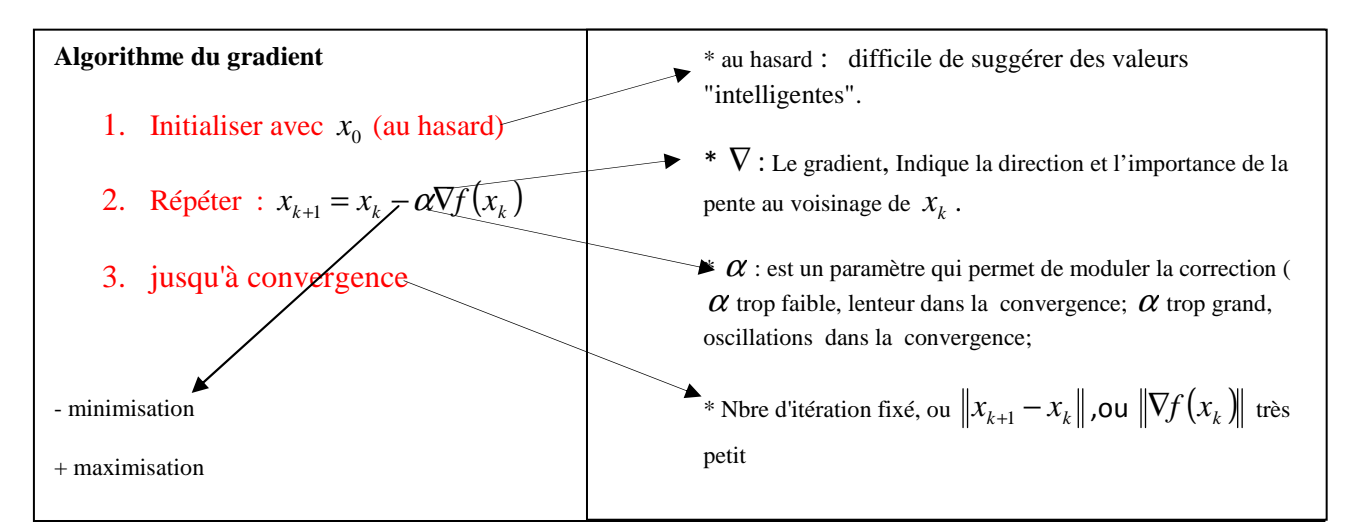

**Exemple 1**: fonction à une seule variable  $f(x)=x^2-x+1$  *avec*  $x_0 = 5$   $\alpha = 0.3$ 

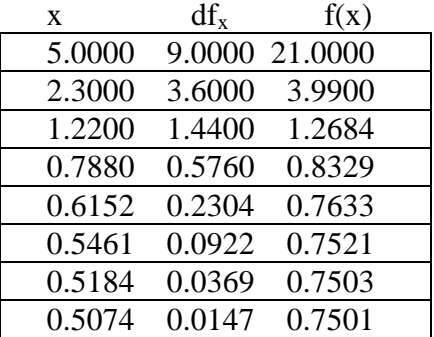

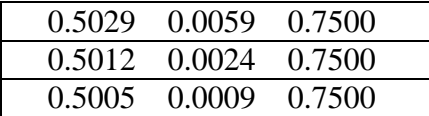

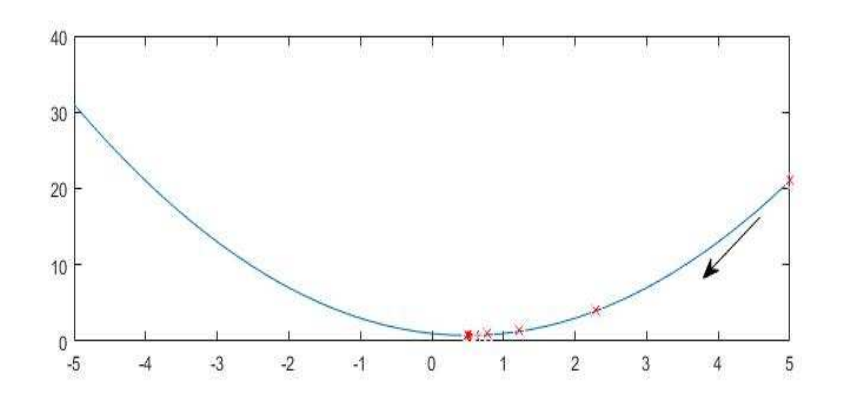

on aurait pu partir de l'autre côté

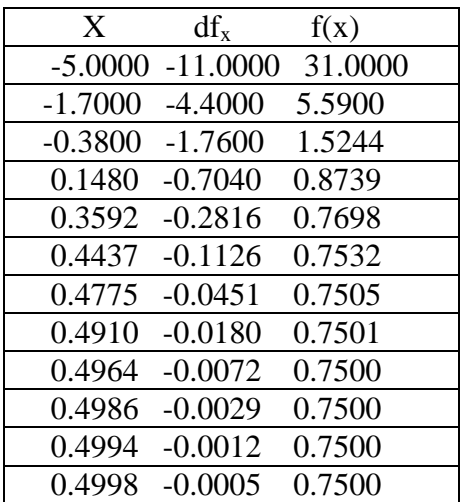

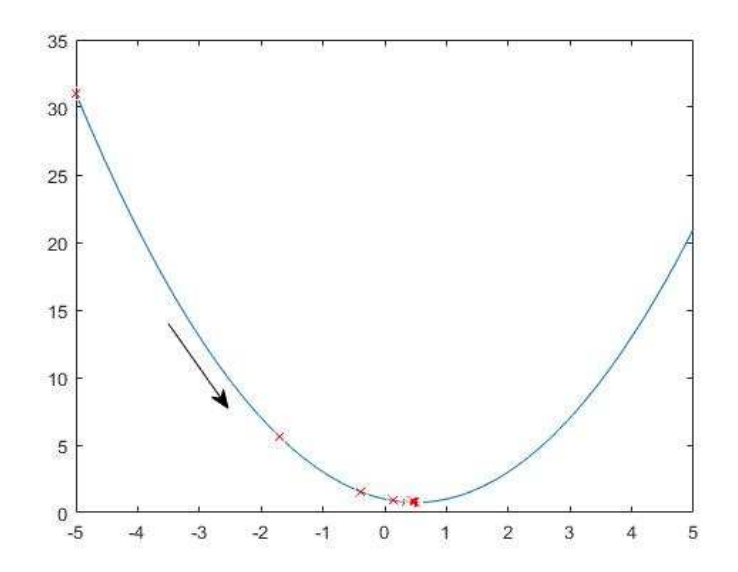

**Exemple 2**: fonction à deux variables :  $f(x, y) = \frac{1}{2}x^2 + \frac{1}{7}y^2$  avec  $x_0 = (7.5, 2.2)$ 7 1 2  $f(x, y) = \frac{1}{2}x^2 + \frac{1}{7}y^2$  avec  $x_0$  $f(x, y) = \frac{1}{2}x^2 + \frac{1}{2}y^2$  avec  $x_0 =$ avec un  $\alpha$  optimal

| X      |                    | $df_x$ | $df_v$                                    |               | $f(x,y)$ alpha_optimal |
|--------|--------------------|--------|-------------------------------------------|---------------|------------------------|
| 7.5000 | 2.2000             |        | 7.5000 15.4000 45.0650                    |               | 0.1709                 |
| 6.2179 | $-0.4326$          |        | 6.2179 -3.0282 19.9861                    |               | 0.4651                 |
| 3.3262 |                    |        | 0.9757 3.3262 6.8298 8.8637               |               | 0.1709                 |
|        |                    |        | 2.7576 -0.1919 2.7576 -1.3430 3.9310      |               | 0.4651                 |
|        |                    |        | 1.4752 0.4327 1.4752 3.0290 1.7434 0.1709 |               |                        |
| 1.2230 | $-0.0851$ 1.2230   |        | $-0.5956$                                 | 0.7732 0.4651 |                        |
| 0.6542 | 0.1919             | 0.6542 | 1.3433                                    | 0.3429        | 0.1709                 |
| 0.5424 | $-0.0377$ $0.5424$ |        | $-0.2641$ $0.1521$                        |               | 0.4651                 |
| 0.2901 | 0.0851             | 0.2901 | 0.5958                                    | 0.0674        | 0.1709                 |

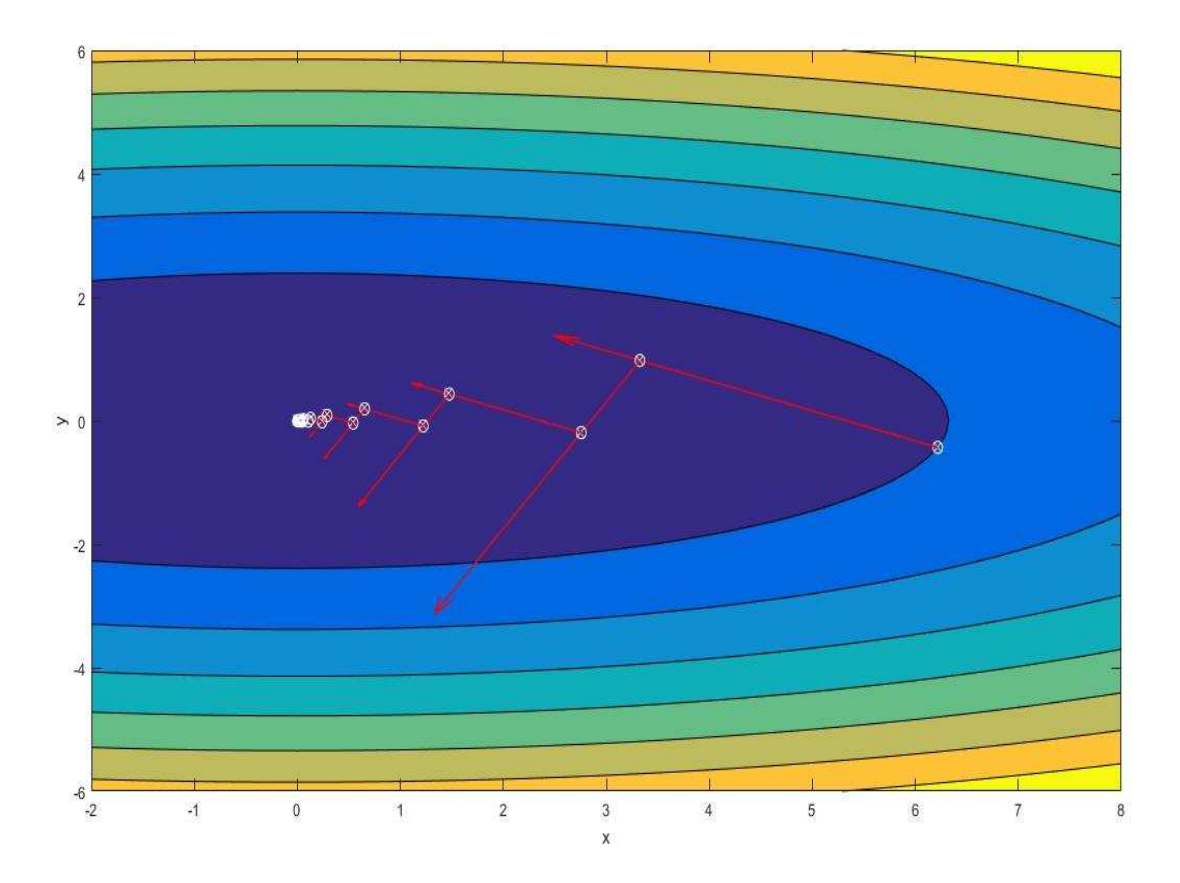